# **ПОЛТАВСЬКИЙ УНІВЕРСИТЕТ ЕКОНОМІКИ І ТОРГІВЛІ**

### **Навчально-науковий інститут денної освіти**

### **Кафедра готельно-ресторанної та курортної справи**

**ЗАТВЕРДЖУЮ** Завідувач кафедри Аля Т.В. Капліна (підпис) «30» серпня 2023 р.

# **РОБОЧА ПРОГРАМА**

## навчальної дисципліни **«Проектування готелів та ресторанів з використанням графічних редакторів»**

освітня програма/спеціалізація «Готельно-ресторанна справа»

спеціальність 241 Готельно-ресторанна справа (код) (назва спеціальності) галузь знань 24 Сфера обслуговування (код) (назва галузі знань) ступінь вищої освіти бакалавр (бакалавр, магістр, доктор філософії)

Робоча програма навчальної дисципліни **«Проектування готелів та ресторанів з використанням графічних редакторів»** схвалена та рекомендована до використання в освітньому процесі на засіданні кафедри готельно-ресторанної та курортної справи

*Протокол від «30» 08 2023 року № 2*

**Полтава 2023**

**Укладач:** Володько О.В., к.т.н., доцент кафедри готельно-ресторанної та курортної справи

#### ПОГОДЖЕНО:

Гарант освітньої програми «Готельно-ресторанна справа» спеціальності «Готельно-ресторанна справа» ступеня «бакалавр»

О.В. Володько<br>
«30» серпня 2023 р.

# **ЗМІСТ**

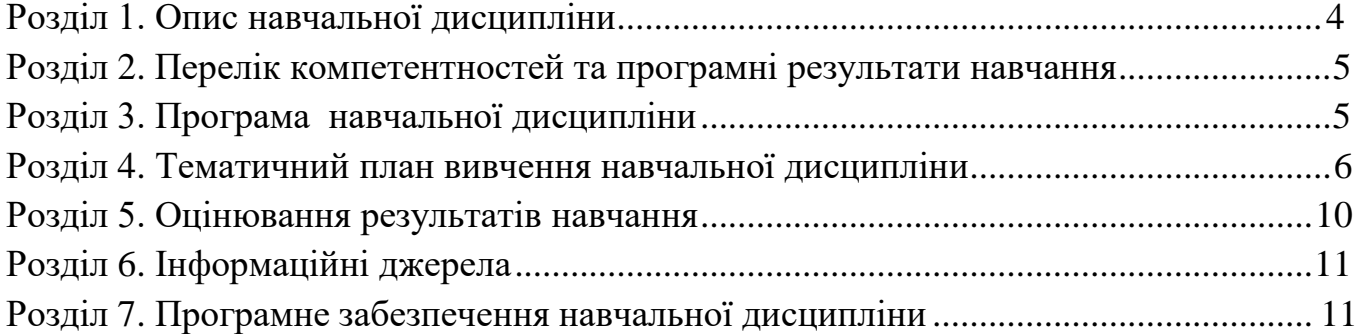

### **Розділ 1. Опис навчальної дисципліни**

<span id="page-3-0"></span>Таблиця 1 – Опис навчальної дисципліни «Проектування готелів та ресторанів з використанням графічних редакторів» для студентів спеціальності 241 «Готельноресторанна справа», освітня програма «Готельно-ресторанна справа»

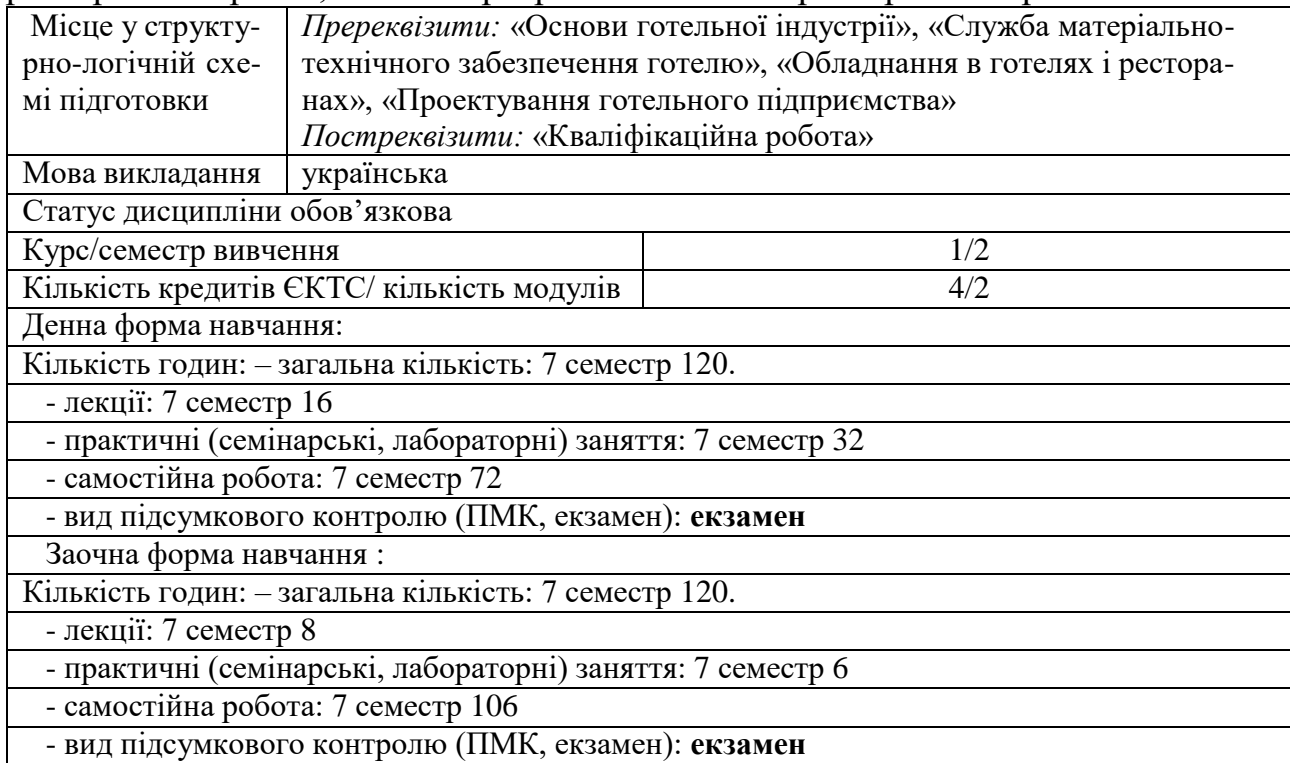

### **Розділ 2. Перелік коментентностей, які забезпечує дана навчальна дисципліна, програмні результати навчання**

*Мета:* формування у студентів знань, умінь і навичок з основ автоматизованого проектування об'єктів готельно-ресторанного господарства, необхідних для організації функціонування та модернізації підприємств даної галузі.

Таблиця 2 – Перелік коментентностей, які забезпечує дана навчальна дисципліна, програмні результати навчання

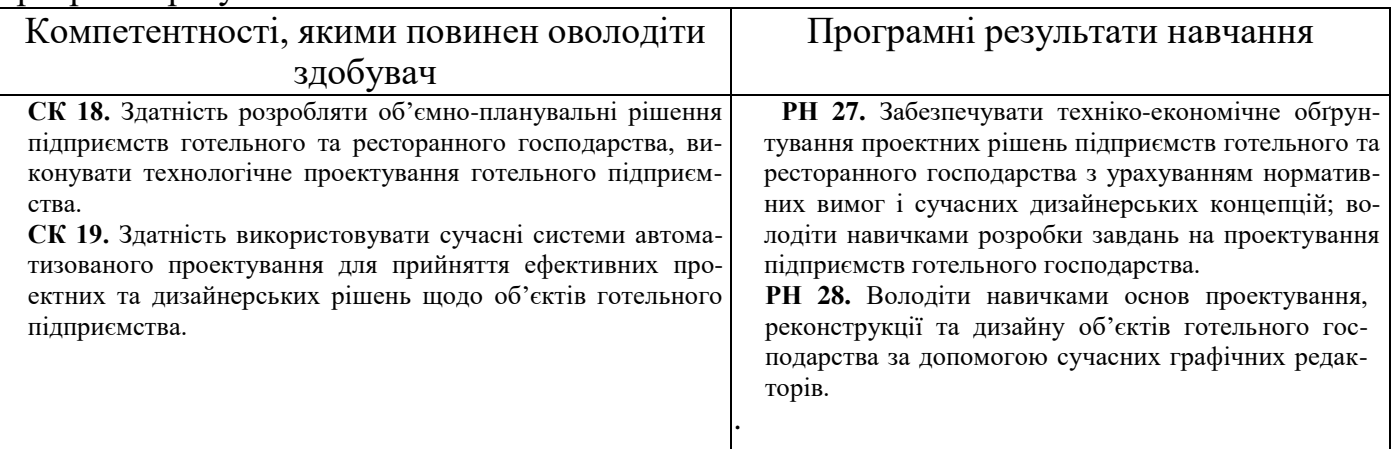

#### **Розділ 3. Програма навчальної дисципліни**

### <span id="page-4-0"></span>**МОДУЛЬ 1 «Основи автоматизованого проектування. Графічний редактор «Sweet home 3D»**

**Тема 1. Основи автоматизованого проектування**. Загальні відомості про систему автоматизованого проектування. Класифікація систем автоматизованого проектування. Загальна характеристика комп'ютерної графіки. Формати графічних файлів.

#### **Тема 2. Сучасні графічні редактори для проектуванняготелів та ресторанів.**

Графічні редактори CorelDraw, Macromedia Flash, Maya, Bryce 3D. Графічний редактор Archicad. Графічний редактор FloorPlan3D. Графічний редактор Будинок 3D**.** Графічний редактор Visicon. Графічний редактор «Sweet home 3D**».**

**Тема 3. Дизайнерські вимоги до проектування та предметного наповнення середовища об'єктів готельно-ресторанного господарства**. Класифікація елементів наповнення середовища об'єктів готельно-ресторанного господарства. Компоненти дизайну предметного наповнення середовища об'єктів ГРГ: форма; матеріал; колір; світло, стиль.

#### **МОДУЛЬ 2 «Проектування в графічних редакторах Компас та AUTOCAD»**

**Тема 4**. **Основи проектування готелів та ресторанів у графічному редакторі «Компас- 3D»**. Інтерфейс графічного редактора. Панель властивостей. Редагування графічних об'єктів. Панель розміри. Нанесення і редагування розірів. Налаштування /зміна параметрів поточного документа. Таблиці в графічному документі**.** Нанесення тексту. Прикладні бібліотеки.

**Тема 5**. **Основні складові ікомп'ютерної ситеми автоматизованого проектування AUTOCAD.** Елементи інтерфейсу вікна АUTOCAD. Панель інструментів «малювання». Панель інструментів «редагування». Питання 4. Панель інструментів «шари». Кнопки режимів.

### **Розділ 4. Тематичний план навчальної дисципліни**

#### **Таблиця 4 - Тематичний план навчальної дисципліни «Проектування готелів та ресторанів з використанням графічних редакторів» для студентів спеціальності 241 «Готельно-ресторанна справа», освітня програма «Готельно-ресторанна справа»**

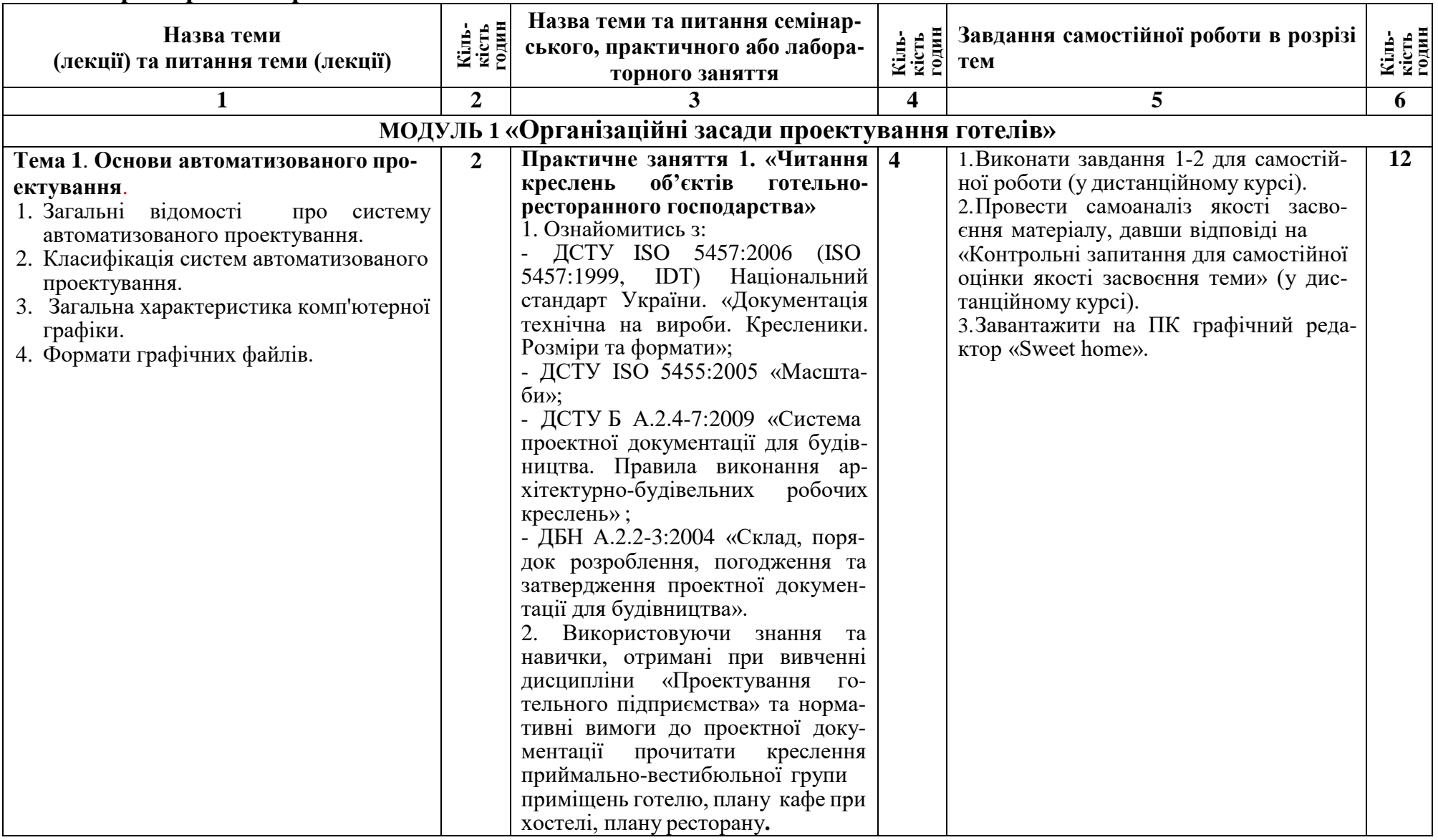

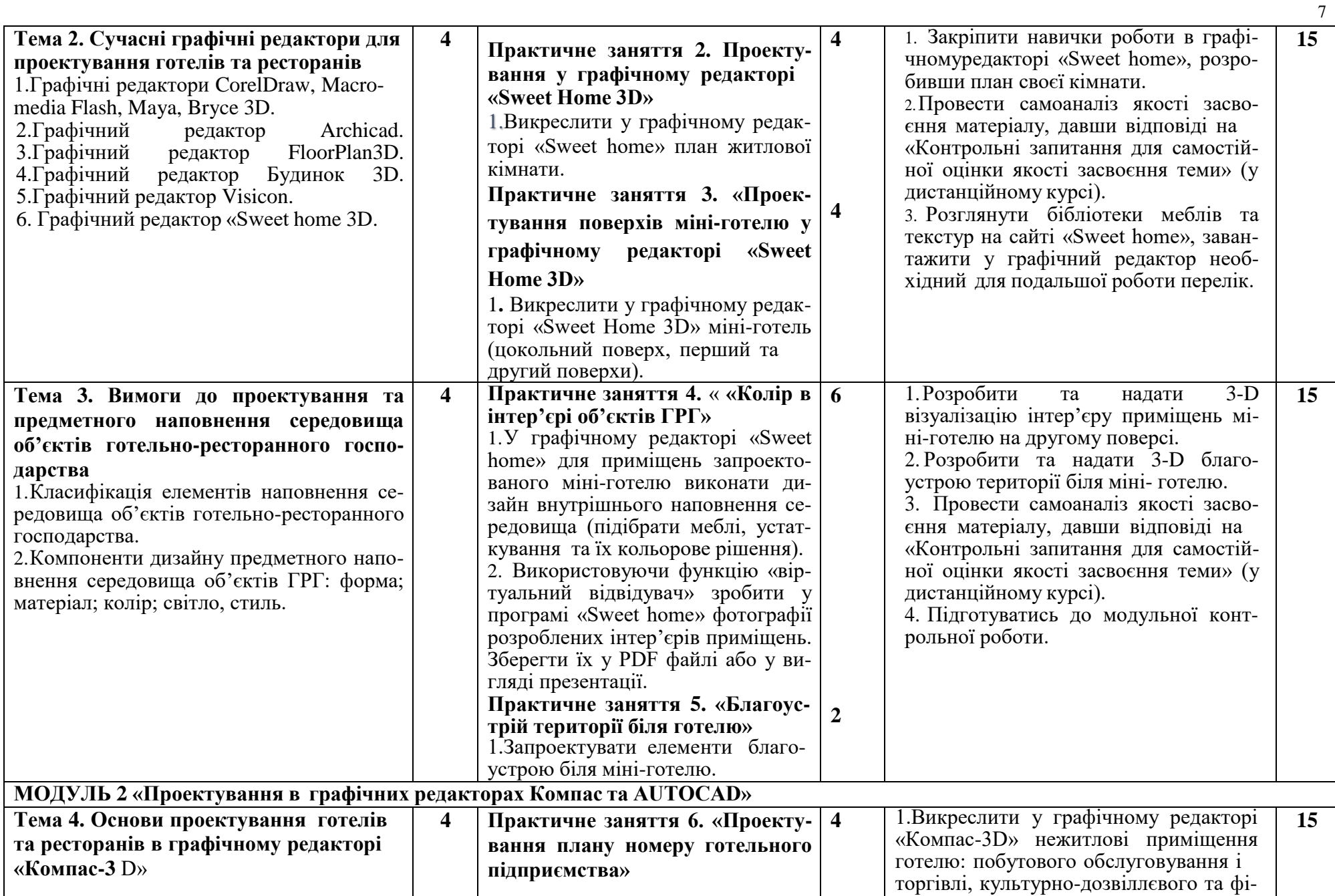

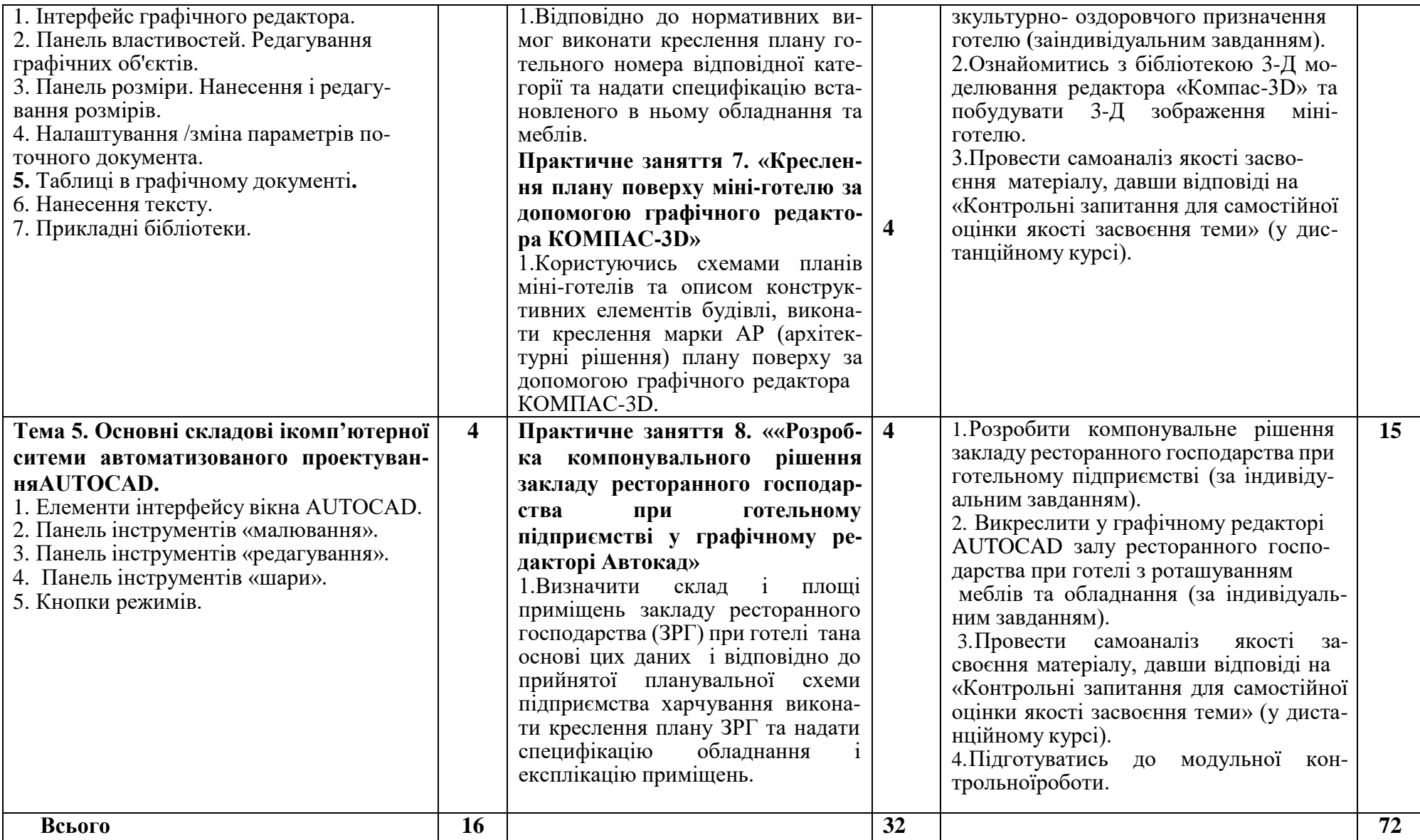

8

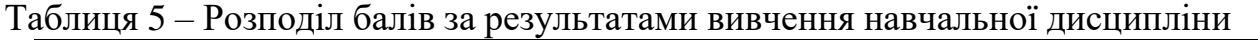

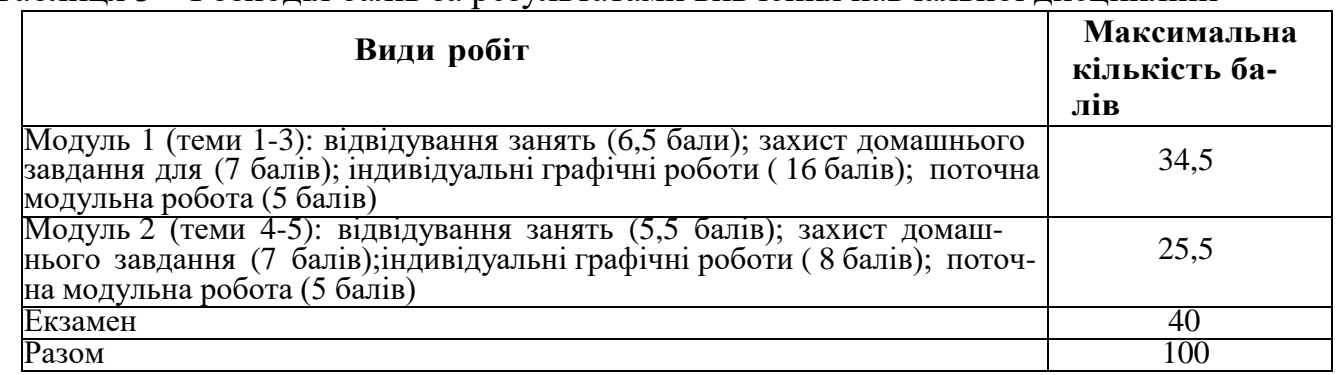

*Примітка: Додаткові види навчальних робіт ( участь у науковій роботі за тематикою дисципліни, олімпіаді, конференції тощо) нараховуються додаткові 10 балів до загальної підсумкової оцінки, але загальна підсумкова оцінка не може перевищувати 100 балів*.

#### **Політика вивчення навчальної дисципліни та оцінювання**

**Політика оцінювання здобувачів вищої освіти**: усі завдання, передбачені програмою, мають бути виконані у встановлений термін; завдання, які здаються із порушенням термінів без поважних причин, оцінюються на нижчу оцінку (75 % від можливої максимальної кількості балів за вид діяльності). Перескладання модулів відбувається із дозволу провідного викладача за наявності поважних причин (наприклад, лікарняний).

Положення про організацію освітнього процесу [https://puet.edu.ua/wp-content/uploads/2023/06/polozhennya-pro](https://puet.edu.ua/wp-content/uploads/2023/06/polozhennya-pro-organizacziyu-osvitnogo-proczesu.pdf)[organizacziyu-osvitnogo-proczesu.pdf](https://puet.edu.ua/wp-content/uploads/2023/06/polozhennya-pro-organizacziyu-osvitnogo-proczesu.pdf)

Положення про порядок та критерії оцінювання знань, вмінь та навичок здобувачів вищої освіти [https://puet.edu.ua/wp](https://puet.edu.ua/wp-content/uploads/2023/07/polozh_por_kryt_ocinyuvannya.pdf)[content/uploads/2023/07/polozh\\_por\\_kryt\\_ocinyuvannya.pdf](https://puet.edu.ua/wp-content/uploads/2023/07/polozh_por_kryt_ocinyuvannya.pdf)

Порядок ліквідації здобувачами вищої освіти академічної заборгованості [https://puet.edu.ua/wp](https://puet.edu.ua/wp-content/uploads/2023/07/poryadok-likvidacziyi-zdobuvachamy-vyshhoyi-osvity-akademichnoyi-zaborgovanosti.pdf)[content/uploads/2023/07/poryadok-likvidacziyi-zdobuvachamy-vyshhoyi-osvity-akademichnoyi-zaborgovanosti.pdf](https://puet.edu.ua/wp-content/uploads/2023/07/poryadok-likvidacziyi-zdobuvachamy-vyshhoyi-osvity-akademichnoyi-zaborgovanosti.pdf) . Положення про повторне навчання [https://puet.edu.ua/wp-content/uploads/2023/07/poloz\\_pro-povt-navch.pdf](https://puet.edu.ua/wp-content/uploads/2023/07/poloz_pro-povt-navch.pdf)

**Політика щодо відвідування:** відвідування занять є обов'язковим компонентом, але за об'єктивних причин (воєнний стан в Україні, хвороба, працевлаштування, стажування) можливе відвідування занять дистанційно з використанням платформи Moodle.

**Політика щодо академічної доброчесності:** під час роботи над матеріалом курсу не допустимо порушення академічної доброчесності. Сукупність етичних принцпів і правил, якими мають користуватись здобувачі при опнуванні дисципліни наведено у наступних науково-методичних матеріалах ПУЕТ:

Кодекс честі студента [https://puet.edu.ua/wp-content/uploads/2023/07/kodeks\\_chesti\\_studenta.pdf](https://puet.edu.ua/wp-content/uploads/2023/07/kodeks_chesti_studenta.pdf) *.*

Положення про академічну доброчесність [https://puet.edu.ua/wp](https://puet.edu.ua/wp-content/uploads/2023/07/polozh_akadem_dobrochesnist.pdf)[content/uploads/2023/07/polozh\\_akadem\\_dobrochesnist.pdf](https://puet.edu.ua/wp-content/uploads/2023/07/polozh_akadem_dobrochesnist.pdf)

Положення про запобігання випадків академічного плагіату [https://puet.edu.ua/wp-content/uploads/2023/07/polozhennya](https://puet.edu.ua/wp-content/uploads/2023/07/polozhennya-pro-zapobigannyavypadkam-akademichnogo-plagiatu.pdf)[pro-zapobigannyavypadkam-akademichnogo-plagiatu.pdf](https://puet.edu.ua/wp-content/uploads/2023/07/polozhennya-pro-zapobigannyavypadkam-akademichnogo-plagiatu.pdf) *.*

**Політика визнання результатів навчання визначена такими документами:**

Положення про порядок перезарахування результатів навчання, здобутих в іноземних та вітчизняних закладах освіти [https://puet.edu.ua/wp-content/uploads/2023/07/polozh\\_por\\_perezarah\\_rez\\_zvo.pdf](https://puet.edu.ua/wp-content/uploads/2023/07/polozh_por_perezarah_rez_zvo.pdf) *.*

Положення про академічну мобільність здобувачів вищої освіти [https://puet.edu.ua/wp](https://puet.edu.ua/wp-content/uploads/2023/07/polozha_pro_akademichnu_mobilnist.pdf)[content/uploads/2023/07/polozha\\_pro\\_akademichnu\\_mobilnist.pdf](https://puet.edu.ua/wp-content/uploads/2023/07/polozha_pro_akademichnu_mobilnist.pdf)

Положення про порядок визнання результатів навчання здобутих шляхом неформальної та/або інформальної освіти [https://puet.edu.ua/wp-content/uploads/2023/07/polozhennya-pro-poryadok-vyznannya-rezultativ-navchannya-zdobutyh-](https://puet.edu.ua/wp-content/uploads/2023/07/polozhennya-pro-poryadok-vyznannya-rezultativ-navchannya-zdobutyh-shlyahom-neformalnoyi-ta-abo-informalnoyi-osvity.pdf)

[shlyahom-neformalnoyi-ta-abo-informalnoyi-osvity.pdf;](https://puet.edu.ua/wp-content/uploads/2023/07/polozhennya-pro-poryadok-vyznannya-rezultativ-navchannya-zdobutyh-shlyahom-neformalnoyi-ta-abo-informalnoyi-osvity.pdf) *інфографіка* (розділ Освіта/Організація освітнього процесу/Неформальна освіта) [https://puet.edu.ua/neformalna-osvita/.](https://puet.edu.ua/neformalna-osvita/)

**Політика вирішення конфліктних ситуацій:**

Положення про правила вирішення конфліктних ситуацій [https://puet.edu.ua/wp-content/uploads/2023/07/polozhennya](https://puet.edu.ua/wp-content/uploads/2023/07/polozhennya-pro-pravyla-vyrishennya-konfliktnyh-sytuaczij-u-puet.pdf)[pro-pravyla-vyrishennya-konfliktnyh-sytuaczij-u-puet.pdf](https://puet.edu.ua/wp-content/uploads/2023/07/polozhennya-pro-pravyla-vyrishennya-konfliktnyh-sytuaczij-u-puet.pdf)

Положення про апеляцію результатів підсумкового контролю у формі екзамену [https://puet.edu.ua/wp](https://puet.edu.ua/wp-content/uploads/2023/07/poloz_pro-apel_pidscontr.pd)[content/uploads/2023/07/poloz\\_pro-apel\\_pidscontr.pd](https://puet.edu.ua/wp-content/uploads/2023/07/poloz_pro-apel_pidscontr.pd) f

уповноважена особа з питань запобігання та виявлення корупції<https://puet.edu.ua/zapobigannya-ta-protidiya-korupciyi/> *.* **Політика підтримки учасників освітнього процесу:** 

Психологічна служба:<http://puet.edu.ua/psyhologichna-pidtrymka-v-puet/> *.*

**Студентський омбудсмен (Уповноважений з прав студентів) ПУЕТ [http://puet.edu.ua/other-divisions/studentskyj](http://puet.edu.ua/other-divisions/studentskyj-ombudsmen-upovnovazhenyj-z-prav-studentiv-puet/)[ombudsmen-upovnovazhenyj-z-prav-studentiv-puet/](http://puet.edu.ua/other-divisions/studentskyj-ombudsmen-upovnovazhenyj-z-prav-studentiv-puet/)**

**Уповноважений особа з запобігання та виявлення корупції [https://puet.edu.ua/zapobigannya-ta-protidiya](https://puet.edu.ua/zapobigannya-ta-protidiya-korupciyi/)[korupciyi/](https://puet.edu.ua/zapobigannya-ta-protidiya-korupciyi/)**

**Безпека освітнього середовища:** Інформація про безпечність освітнього середовища ПУЕТ наведена у вкладці «Безпека життєдіяльності» <http://puet.edu.ua/pro-puet/bezpeka-zhyttyediyalnosti/>

| Сума балів за всі види<br>навчальної діяльності | Оцінка за<br>шкалою<br><b>EKTC</b> | Оцінка за національною шкалою                                                                                        |
|-------------------------------------------------|------------------------------------|----------------------------------------------------------------------------------------------------|
| $90 - 100$                                      | A                                  | Відмінно                                                                                                    |
| $82 - 89$                                       | B                                  | Дуже добре                                                                                                    |
| $74 - 81$                                       | $\mathbf C$                        | Добре                                                                                                    |
| $64 - 73$                                       | D                                  | Задовільно                                                                                                    |
| $60 - 63$                                       | E                                  | Задовільно достатньо                                                                                                 |
| $35 - 59$                                       | <b>FX</b>                          | Незадовільно з можливістю проведення повтор-<br>ного підсумкового контролю                                           |
| $0 - 34$                                        | F                                  | Незадовільно з обов'язковим повторним вивчен-<br>ням навчальної дисципліни та проведенням під-<br>сумкового контролю |

Таблиця 6 – Шкала оцінювання знань здобувачів вищої освіти за результатами вивчення навчальної дисципліни

### **Розділ 6. Інформаційні джерела**

#### **Основна**

- 1. Володько О.В. Дистанційний курс «Проектування готелів та ресторанів з використанням графічних редакторів», який розміщено у програмній оболонці Moodle на платформі Центру дистанційного навчання ПУЕТ [\(https://el.puet.edu.ua\)](https://el.puet.edu.ua/)
- 2. George Omura with Brian Benton. Mastering AutoCAD 2016 and AutoCAD LT 2016. Published simultaneously in Canada,2021. – 1046 р.
- 3. ДБН Б.2.2-12:2019. Планування і забудова територій . Київ : Мінрегіонбуд України, 2019. – (Національний стандартУкраїни).
- 4. ДБН Б.2.2-40:2018. «Інклюзівність будівель і споруд» . Київ : Мінрегіонбуд України, 2019. – (Національний стандартУкраїни).
- 5. ДБН А.2.2-3-2014. Склад та зміст проектної документації на будівництво: .– [Чинний від 2014-10-01].– К.: Мінрегіонбуд України, 2014.– 33 с. – (Національний стандарт України).
- 6. ДБН Б.2.2-5:2018 : «Захисні споруди цивільного захисту» . Київ : Мінрегіонбуд України, 2018. .– 28 с. –(Національний стандарт України).
- 7. Люсія Бондар PRODUCT DESIGN IN UKRAINE. Предметний дизайн в Україні. Меблі, освітлення, декор.К. :Видавництво: ТОВ «УКМГРУПА»,  $2021. - 192$  c.
- 8. Сьомка С. В., Антонович Є. А. Дизайн інтер'єру, меблів та обладнання : підручник. – Київ : ВидавництвоЛіра-К, 2018. – 400 с.
- 9. Крижановская Н. Я., Вотінов М. А., Смірнова О. В. Основи ландшафтної архітектури та дизайну : підручник. Харків :ХНУМГ ім. О. М. Бекетова, 2019. – 348 с.
- 10.Володько О.В., Діговець О.О. Особливості проектування готелів ділового призначення: Збірник наукових статей магістрів навчально-наукового інституту харчових технологій, готельно-ресторанного та туристичного бізнесу, ПУЕТ: 2020. – C.18-22.
- 11.Володько О.В., Озерний В.В. Моделювання концептуального готелю категорії «\*\*\*\*\*» в графічному редакторі «SweetHome-3d»/ Збірник тез Міжнародної наукової

студентської конференції за підсумками науково-дослідних робіт студентівза 2020 рік, присвяченої 60-річчю «Актуальні питання розвитку науки та забезпечення якості освіти у ХХІ столітті» Полтавського університету економіки і торгівлі (30–31 березня 2021 року). Полтава ПУЕТ 2021 р. С.180-181.

## **Розділ 7. Програмне забезпечення навчальної дисципліни**

- <span id="page-10-0"></span>1. Пакет програмних продуктів Microsoft Office.
- 2. Програма для проектування дизайну інтер'єрів «Sweet home 3D».
- 3. Графічний редактор «AUTOCAD» 2016.